# **[photoshop](http://reflectionsjournal.org/download.php?q=photoshop panel developer guide.pdf) panel developer guide.pdf**

**FREE PDF [DOWNLOAD](http://reflectionsjournal.org/download.php?q=photoshop panel developer guide.pdf)**

**[NOW!!!](http://reflectionsjournal.org/download.php?q=photoshop panel developer guide.pdf)**

Source #2:

**[photoshop](http://reflectionsjournal.org/download2.php?q=photoshop panel developer guide.pdf) panel developer guide.pdf FREE PDF [DOWNLOAD](http://reflectionsjournal.org/download2.php?q=photoshop panel developer guide.pdf)**

23 RESULTS

## **After Effects Developer** Center | Adobe **Developer** [Connection](http://www.adobe.com/devnet/aftereffects.html)

**www.adobe.com** › Adobe **Developer** [Connection](http://www.adobe.com/devnet.html) The industry-standard animation and creative compositing app, **After Effects** lets you design and deliver professional motion graphics and visual effects for film, TV ...

## Products | **[Photoshop](http://tv.adobe.com/product/photoshop)** | **Adobe TV**

**tv.adobe.com**/product/**photoshop**

**Photoshop** Product Manager, Stephen Nielson, demonstrates how you can use new linked Smart Objects to improve collaboration and work more efficiently.

## Tutorials > **Scripting Photoshop, Part 1 — An [Introduction](http://morris-photographics.com/photoshop/tutorials/scripting1.html)** ...

morris-photographics.com/**photoshop**/tutorials/scripting1.html **Scripting Photoshop, Part 1 â€" An Introduction. Whether it's automating tedious** tasks, customizing commands, or adding new features, scripting makes almost  $\hat{a}\epsilon$ 

# Buy **Adobe [Photoshop](http://www.adobe.com/products/photoshop.html)** CC | Download photo editing â€

**www.adobe.com**/products/**photoshop**.html Create and enhance your photos, images, 3D artwork, and more with **Adobe Photoshop** CC, the world's best imaging and photo editing software. Join today.

### **[Photoshop](http://photoblogstop.com/photoshop/photoshop-blend-modes-explained) Blend Modes Explained** - Photo Blog Stop

photoblogstop.com/**photoshop**/**photoshop**-A WordPress **developer**, photographer, and blogger who enjoys tech, nature and the great outdoors.

#### **[Photoshop](https://www.templatemonster.com/help/photoshop-how-to-make-image-transparent.html)**. How to make image transparent - Template ...

https://www.templatemonster.com/help/**photoshop**-how-to-make-image... This tutorial shows how to make the image background transparent in **Photoshop**.

## **[Adobe](http://tv.adobe.com/) TV**

#### **tv.adobe.com**

Access anything and everything about Adobe tools and services with Adobe Learn. As we phase out **Adobe TV**, Adobe Learn will be the new home for tutorials and other ...

#### **Free [Photoshop](http://designwebkit.com/tutorials/free-photoshop-actions-sketch-painting-effects/) Actions: Sketch** and Painting Effects Set designwebkit.com/tutorials/**free-photoshop-actions-sketch**-painting...

Actions are perfect add-ons that allow using certain effect to multiple images. Choose among free **Photoshop** actions for painting and sketch effects.

#### Faux Stone Panels, Faux Brick | Largest [Selection](http://www.fauxpanels.com/) Online **www.fauxpanels.com**

Faux stone panels, faux brick, siding and more in the largest selection online. Affordable, easy and lightweight, you won't be able to tell the difference.

## The Most [Detailed](http://1stwebdesigner.com/psd-to-html/) PSD to HTML Tutorial

1stwebdesigner.com/psd-to-html

With our **Photoshop** PSD to Responsive HTML Web Design video course, you will learn how to design and code a website from scratch. PSD to HTML doesn't get easier  $\hat{a}\hat{\epsilon}$ 

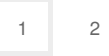

Privacy and [Cookies](http://go.microsoft.com/fwlink/?LinkId=521839&CLCID=0409) [Legal](http://go.microsoft.com/fwlink/?LinkID=246338&CLCID=0409) [Advertise](http://go.microsoft.com/?linkid=9844325) [About](http://go.microsoft.com/fwlink/?LinkID=286759&CLCID=409) our ads [Help](http://go.microsoft.com/fwlink/?LinkID=617297) [Feedback](file:///tmp/wktemp-1463de24-b8d1-4242-8f0e-32073082f428.html#) © 2017 Microsoft